Réf : EB21-605

# Word 2021

#### Maîtrise des fondamentaux

#### **Objectif**

*Découvrez le traitement de texte Word, maîtrisez la saisie de texte, la mise en forme et la mise en page. Insérez dans vos documents des tableaux, des images et objets graphiques. Vous serez capable également de concevoir et réaliser des mailings.*

#### **Public Niveau**

Tout utilisateur débutant ou ayant quelques notions de base et devant maitriser les commandes fondamentales de Word.

Aucune connaissance sur Word n'est nécessaire. Il suffit d'être familiarisé avec le clavier et la souris.

**Durée estimée pour le suivi des modules indispensables**

12 heures 25 (*séquences vidéo de 2 à 5 minutes en moyenne)*

## Contenu pédagogique

#### **Les modules indispensables**

#### Word 2021 – Niveau 1 : Connaissances indispensables

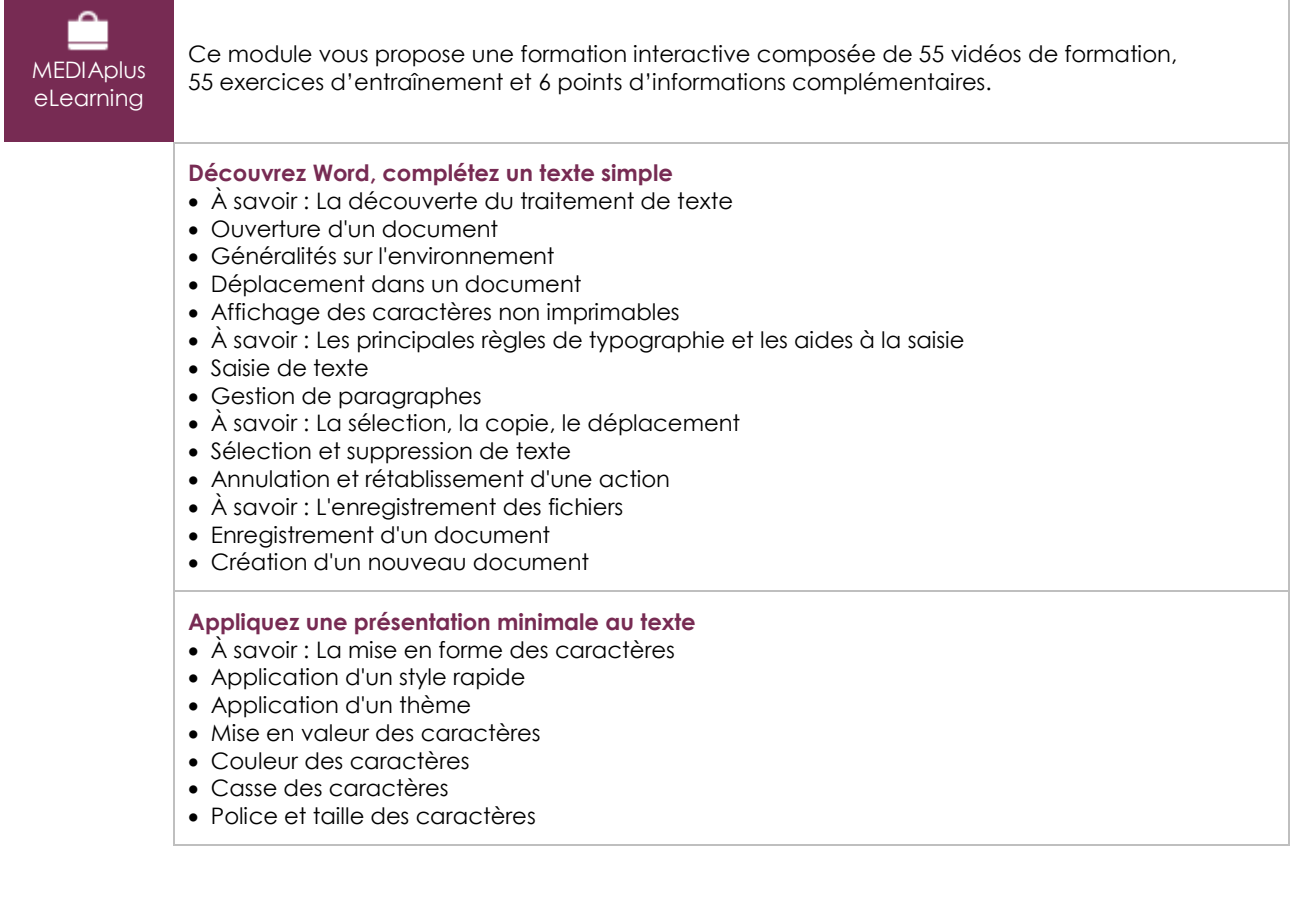

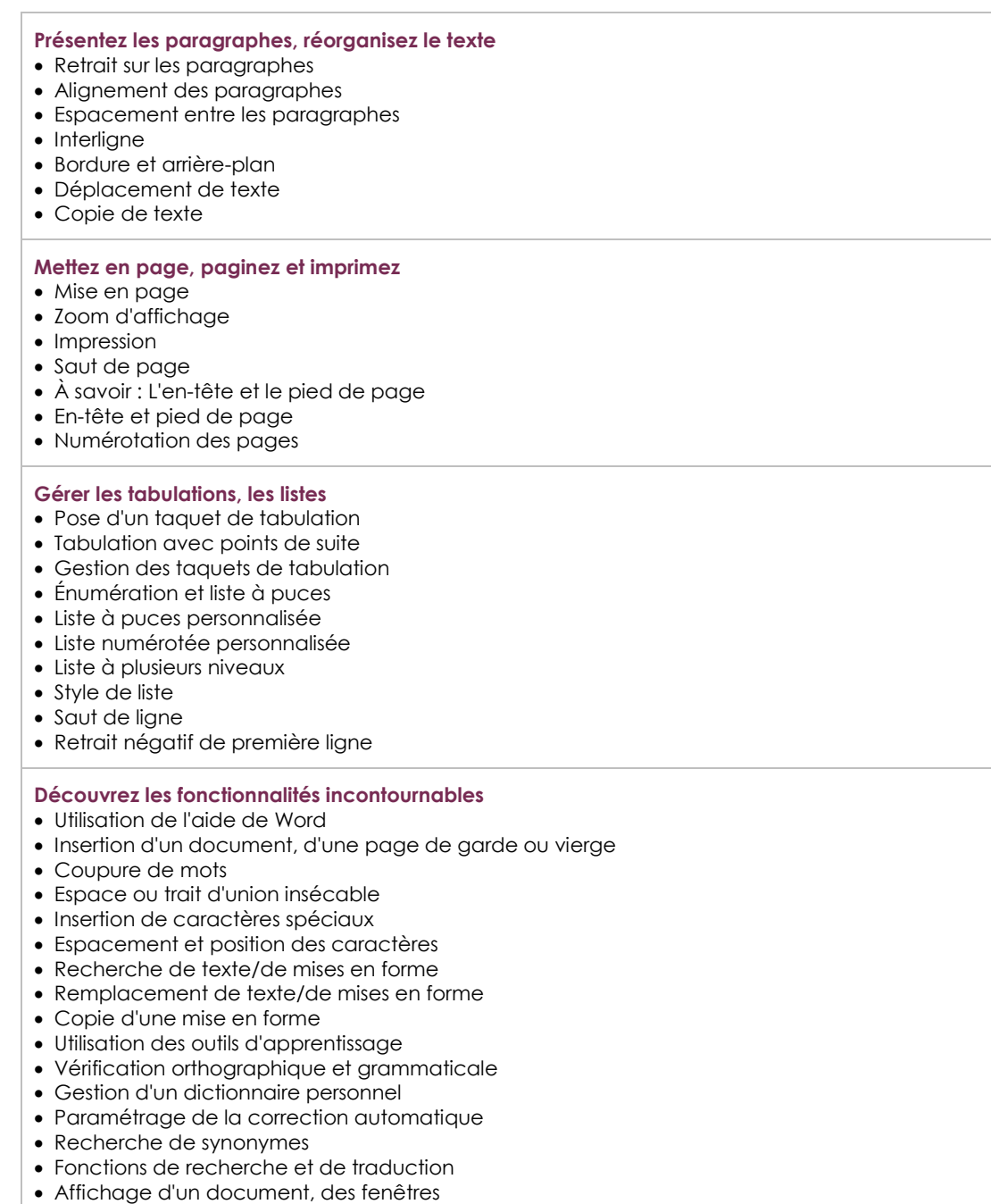

## Word 2021 – Niveau 2 : Connaissances intermédiaires

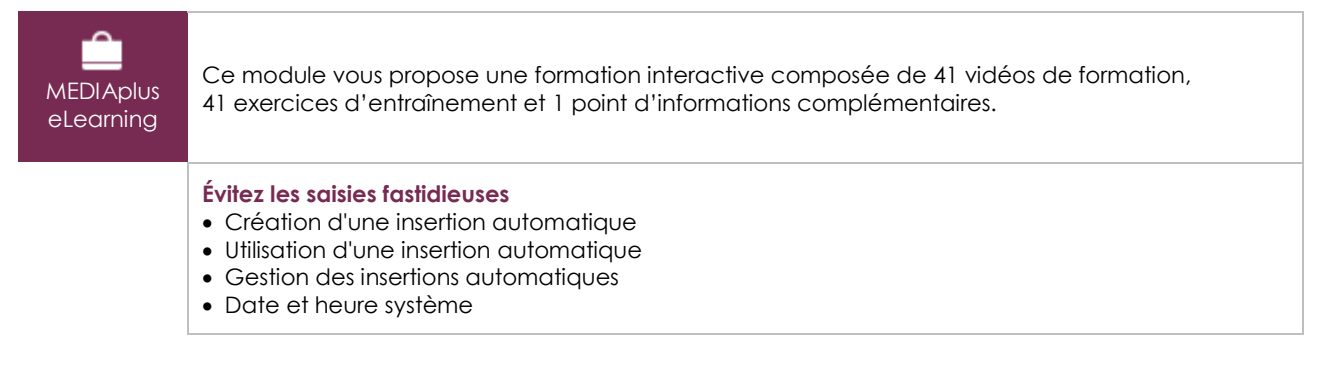

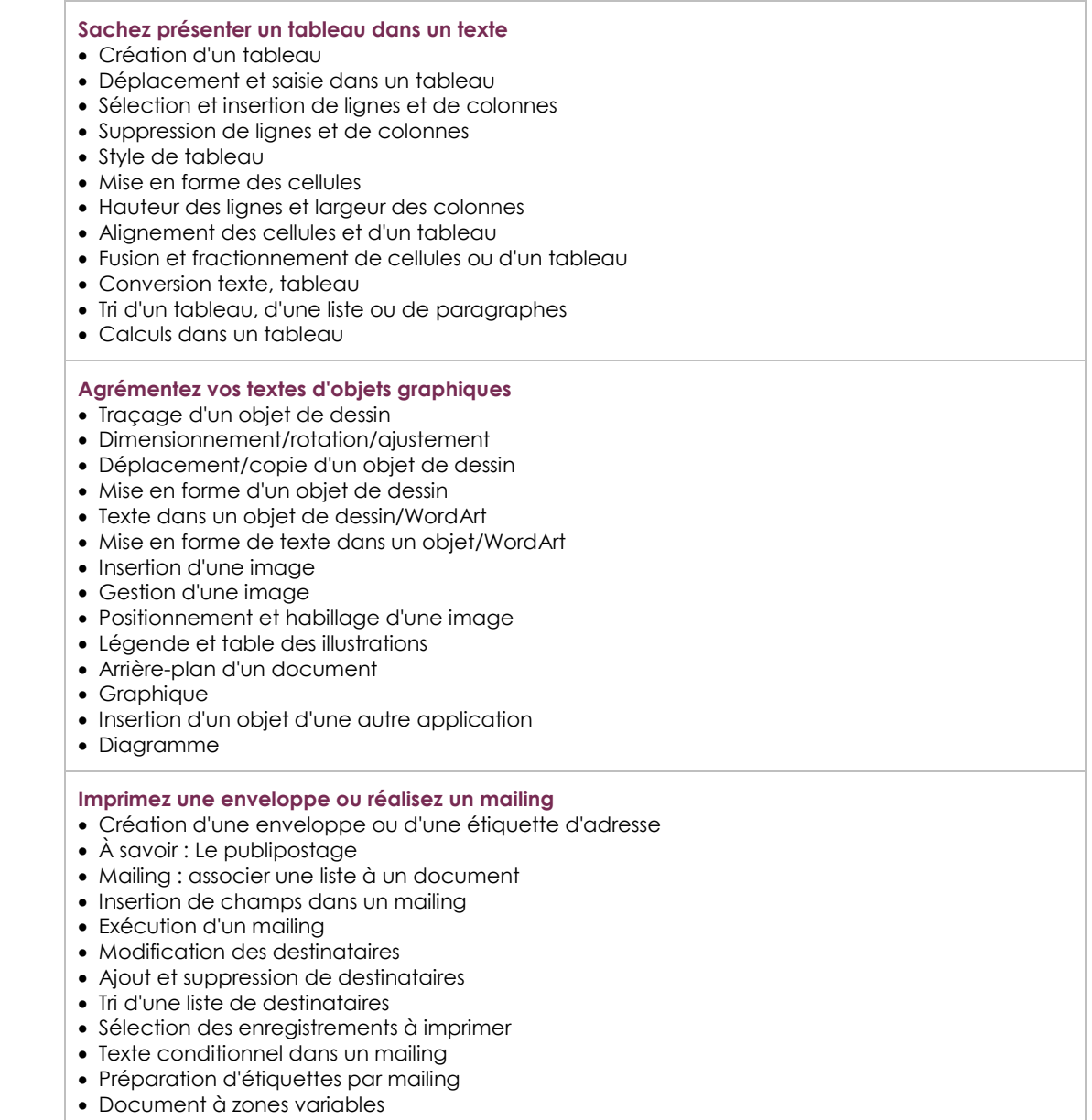

### Microsoft Office : les cas d'usage

#### Excel, Word ou PowerPoint avec un abonnement Microsoft 365

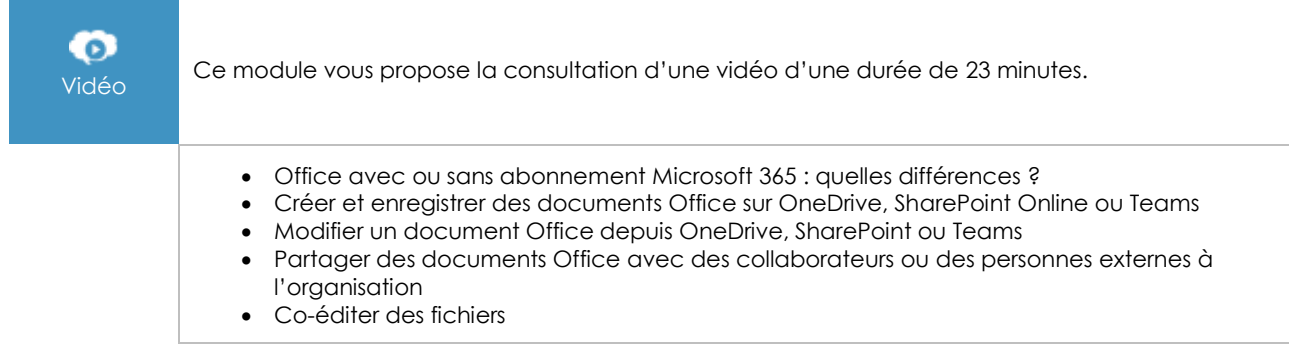

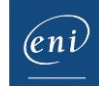

## **Les modules en complément**

#### Word 2021

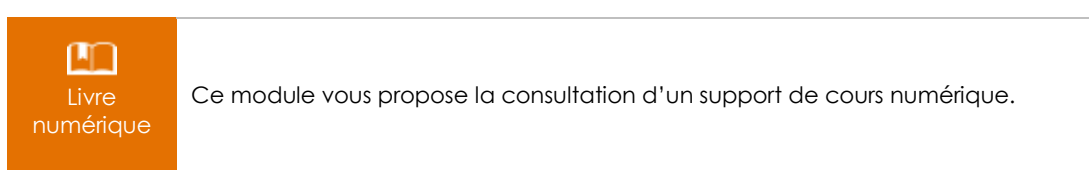

## Word 2021 – Niveau 3 : Connaissances avancées

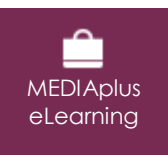

Ce module vous propose une formation interactive composée de 45 vidéos de formation, 45 exercices d'entraînement et 4 points d'informations complémentaires.

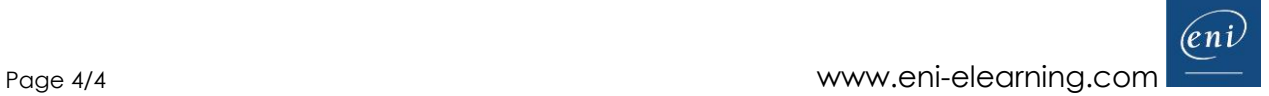